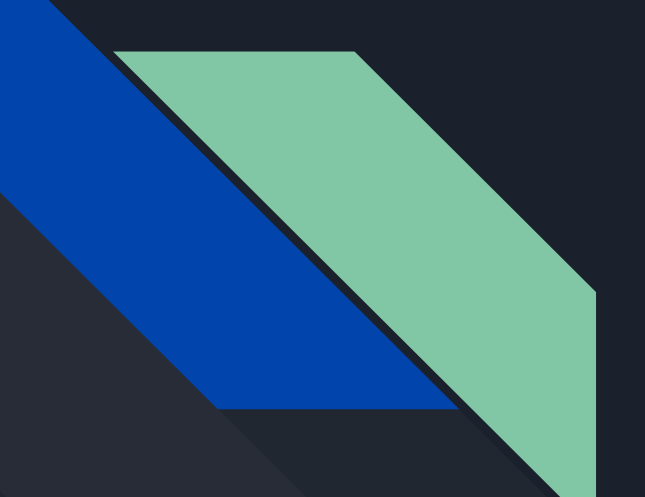

# Project 2 Overview

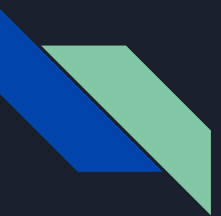

# Overview - Phase 1

#### 1. Create UML of ENTIRE project (both parts 1 and 2)

- Avoid using public variables/ fields
- Try to split everything into function calls which in turn access private variables
- Think about how you will keep track of all units (list, grid, etc…)
- Really practice abstraction!

#### 2. Add humans

- Move in current direction
- 10% chance to change direction
- Can't run into walls

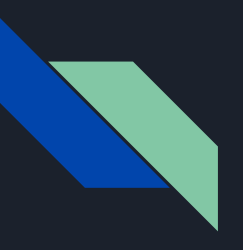

# [Human Demo]

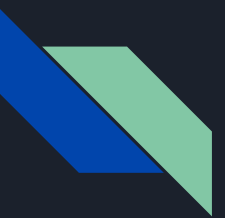

# Overview - Phase 2

- 1. Add zombies
	- Starts in random location
	- Moves like human, except 20% chance of random turning
	- $\circ$  If zombie 'sees' a human in 10 squares in direction it is facing => Chases it (no longer randomly turns)
	- Infects adjacent humans (not diagonally)
- 2. Humans now run away
	- $\circ$  If a human sees zombie in 10 squares of facing
	- Jumps 2 squares away, after which returns to normal movement

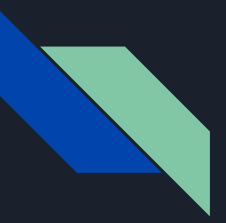

# Overview - Phase 2

3. GUI

- Space -> resets simulation
- Click -> adds new zombie

4. Add your own feature!

- New unit type
- New UI feature
- New unit behavior
- $\circ$  etc...

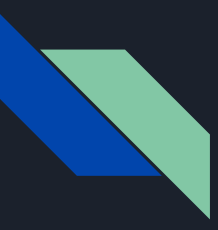

### Tips - Movement

- 10% of randomly turning, otherwise same direction
- $\bullet$  => Need to keep track of this current direction

- Moving against walls
	- $\circ$  If you randomly generate left, but there is a wall to your left, what do you do? Generate again?
	- Walls on 2 sides? 3 sides? 4 sides?

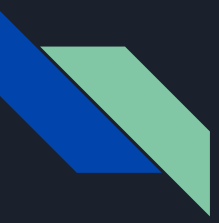

# Tips - Edges of the Screen

- $\bullet$  Let's say that human is at the bottom left of the screen  $(0, 0)$ .
- If you randomly turn left or down
	- $\circ$  => would go out of bounds ((-1, 0) or (0, -1))

- Abstract error checking to a function rather than implement it in every class that needs access
- $\bullet$  => Think about this for everything in your project.